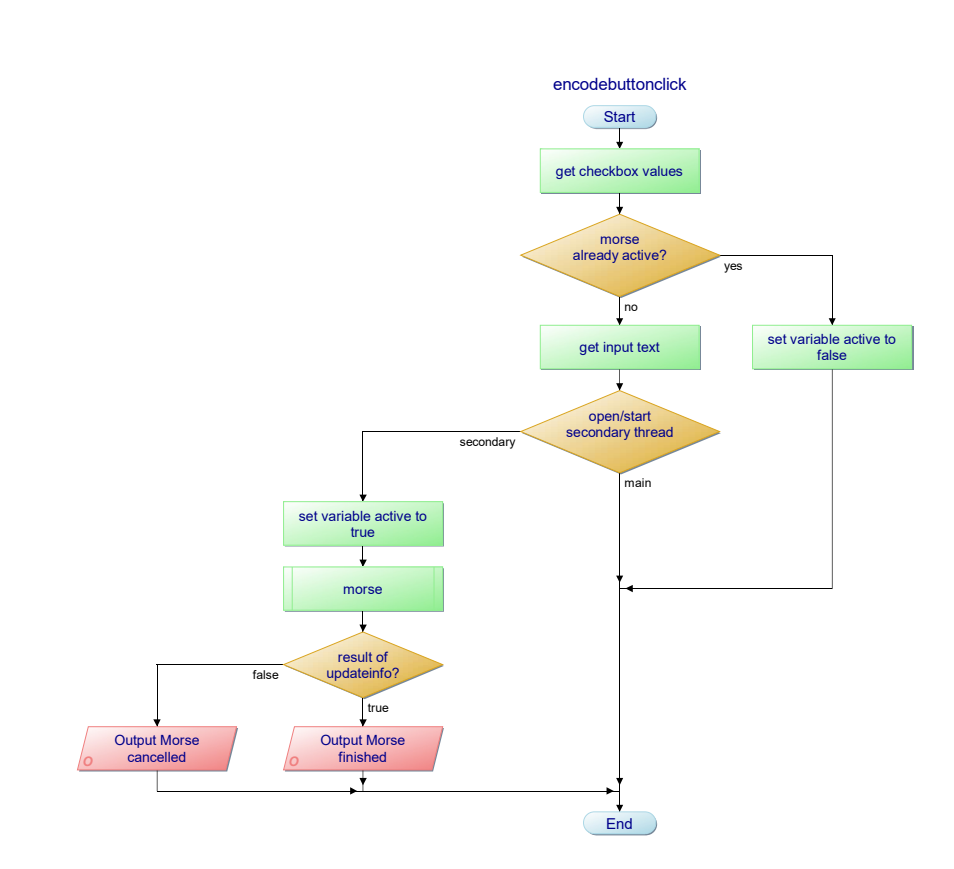

Project: Morse File: Morse.pap Author: programminghoch10 Diagram: encodebuttonclick Created: 06.06.19 Modified: 06.06.19

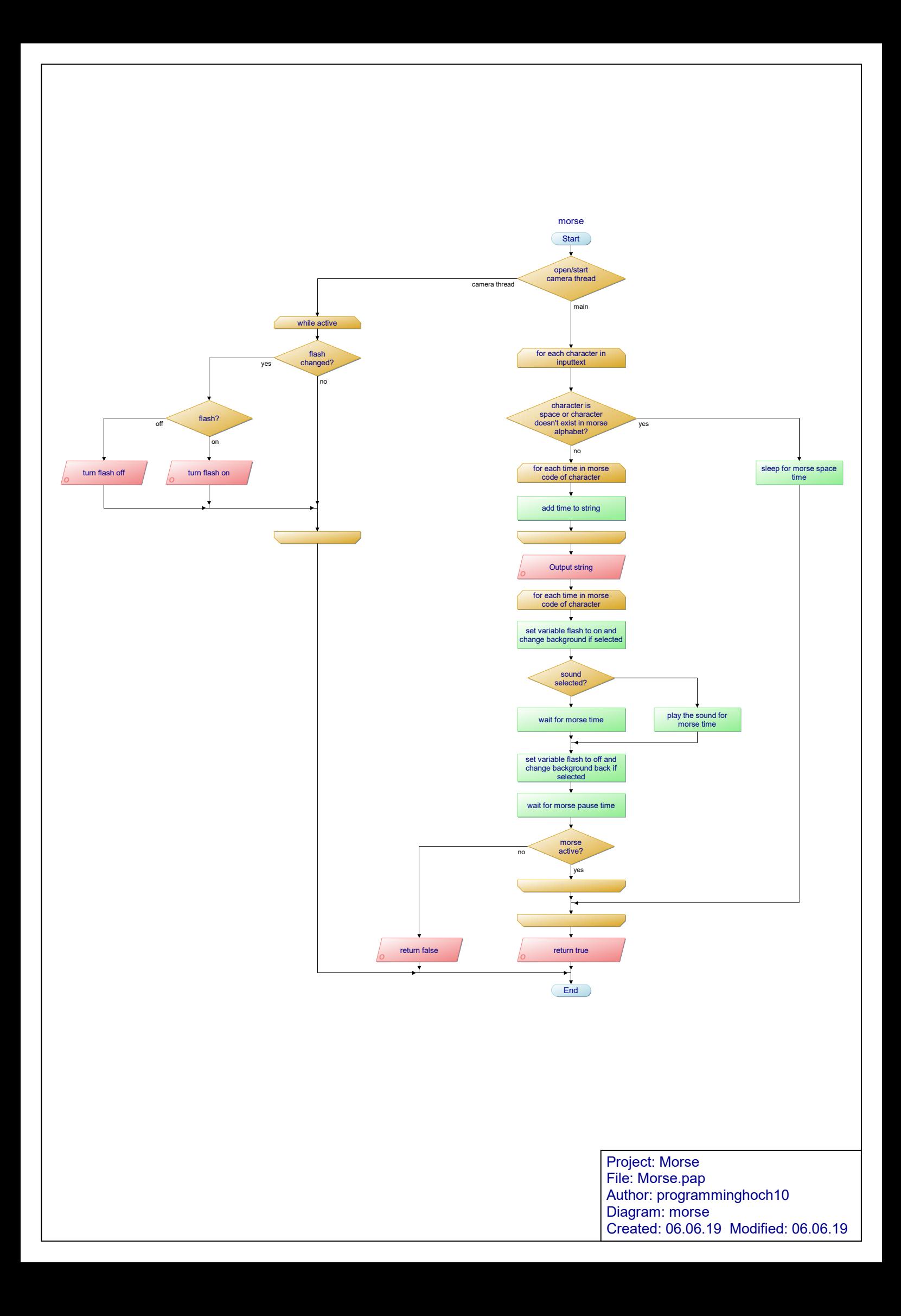